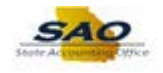

## **Reviewing and Updating Related Business Unit/Attached Agency**

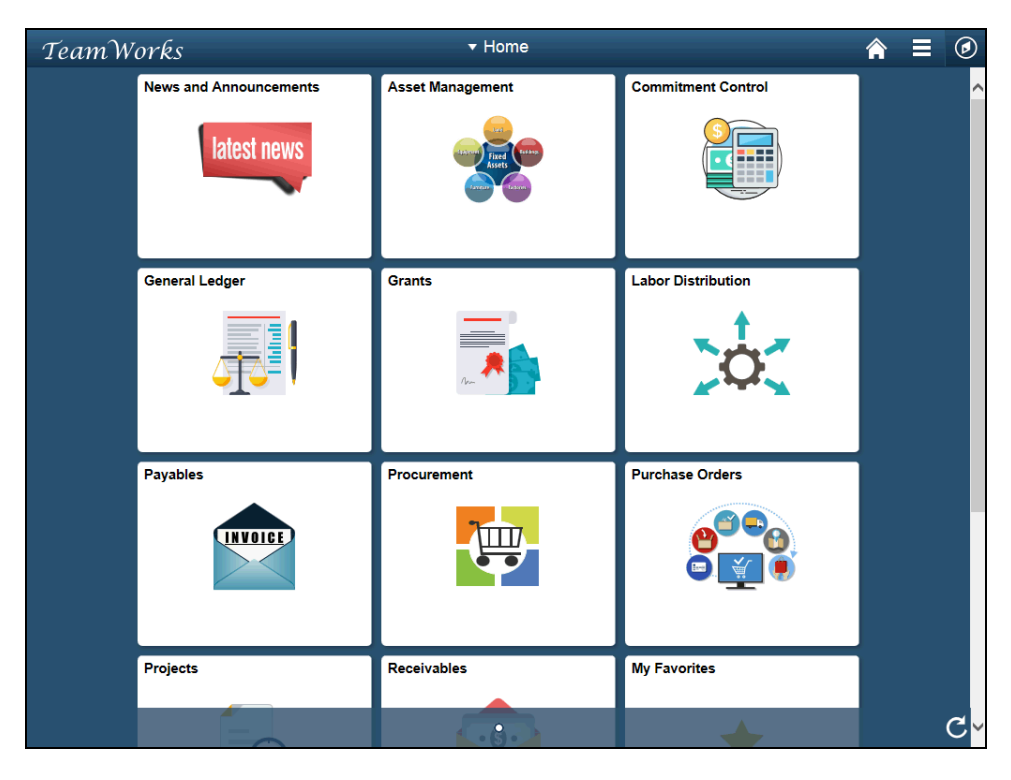

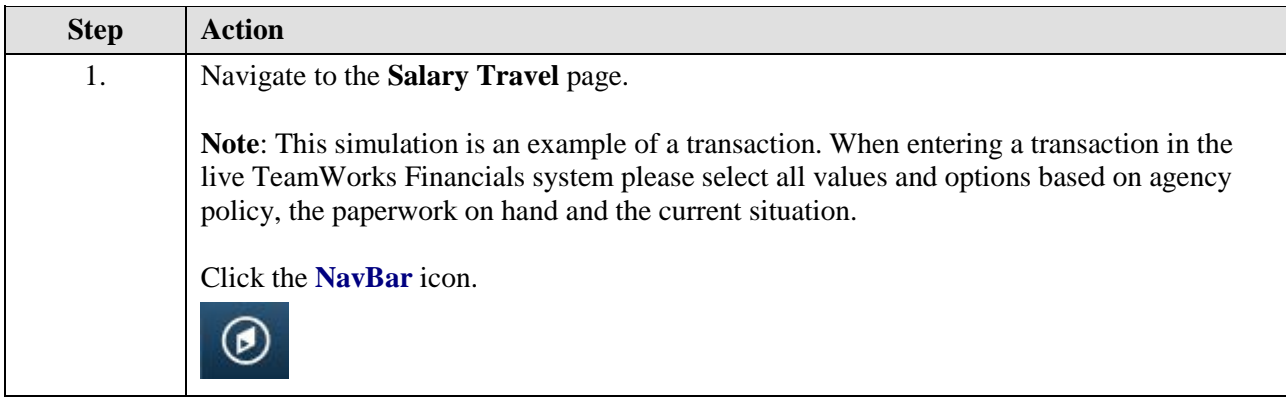

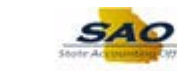

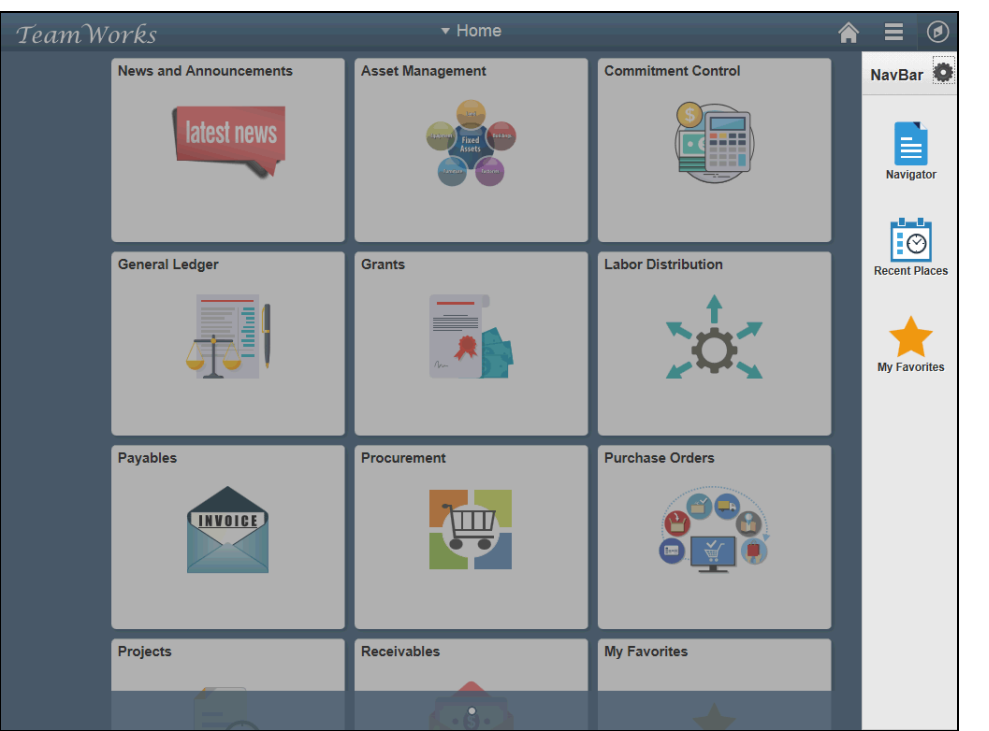

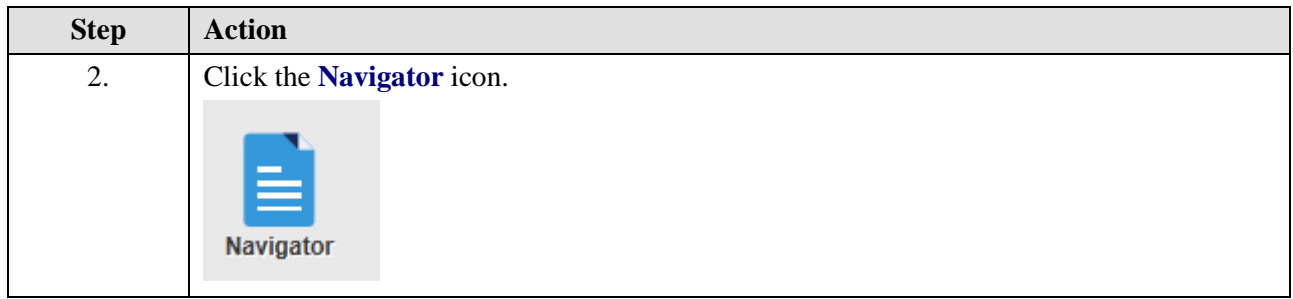

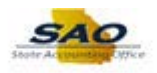

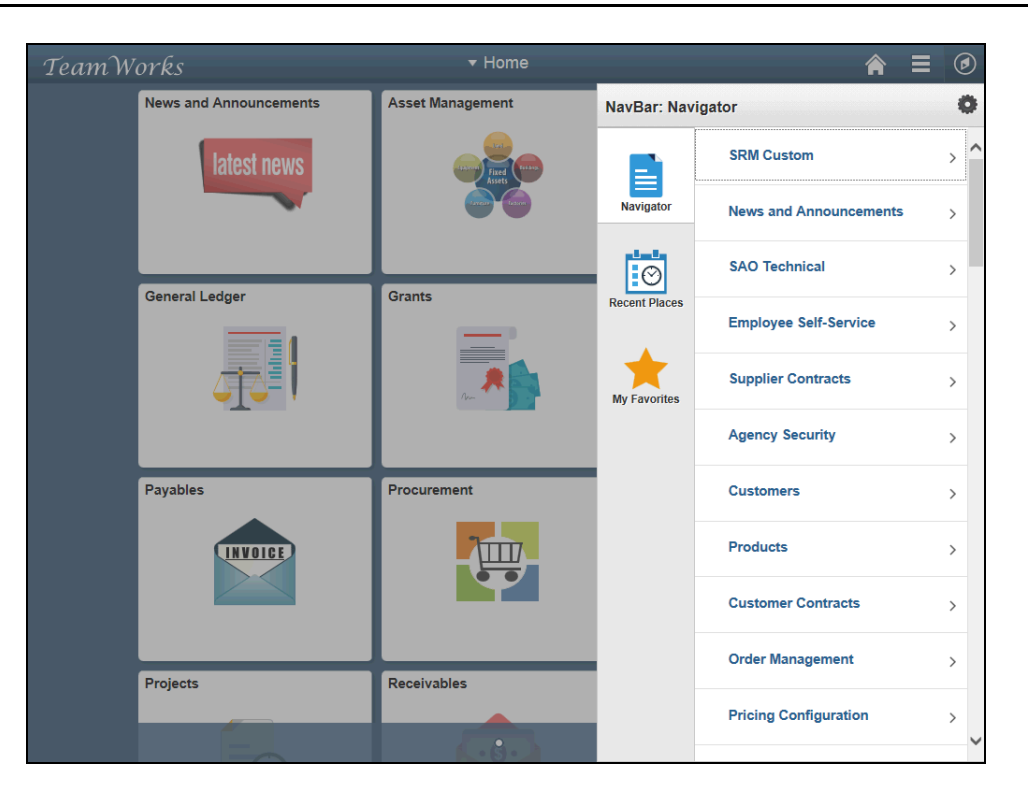

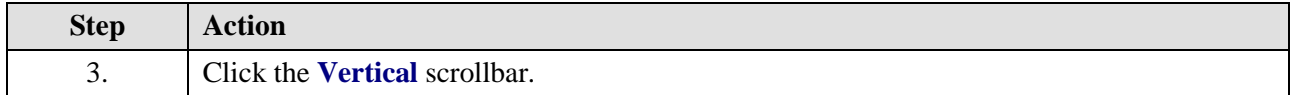

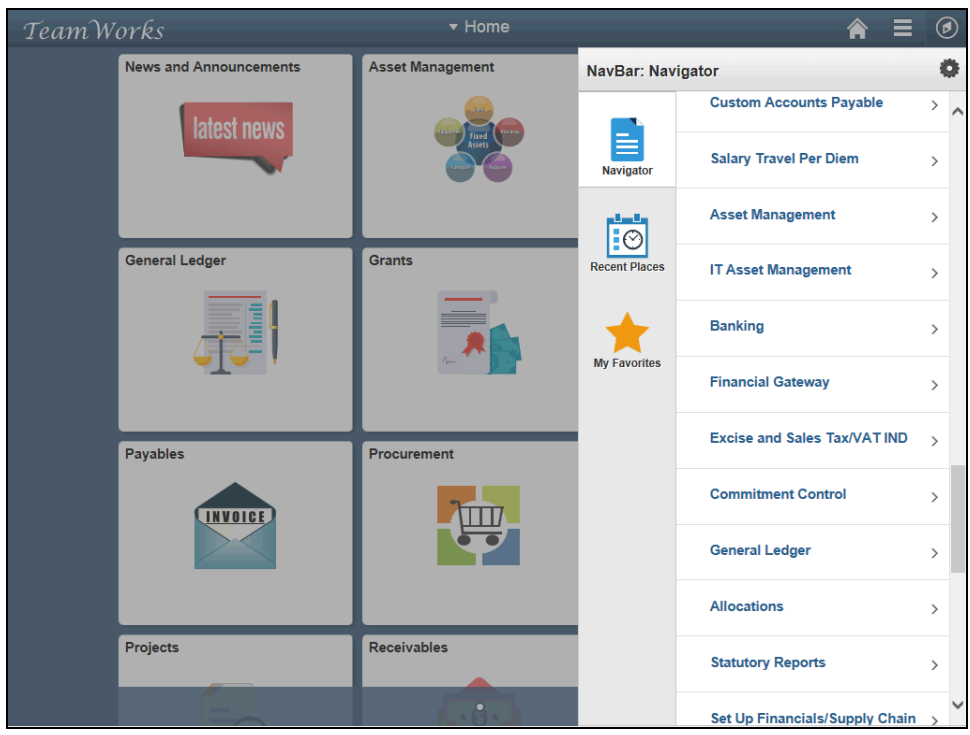

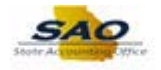

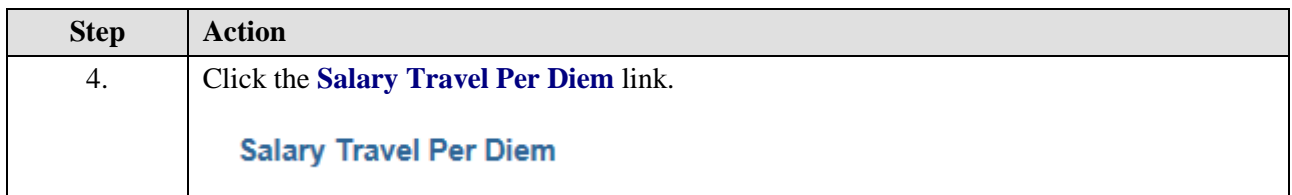

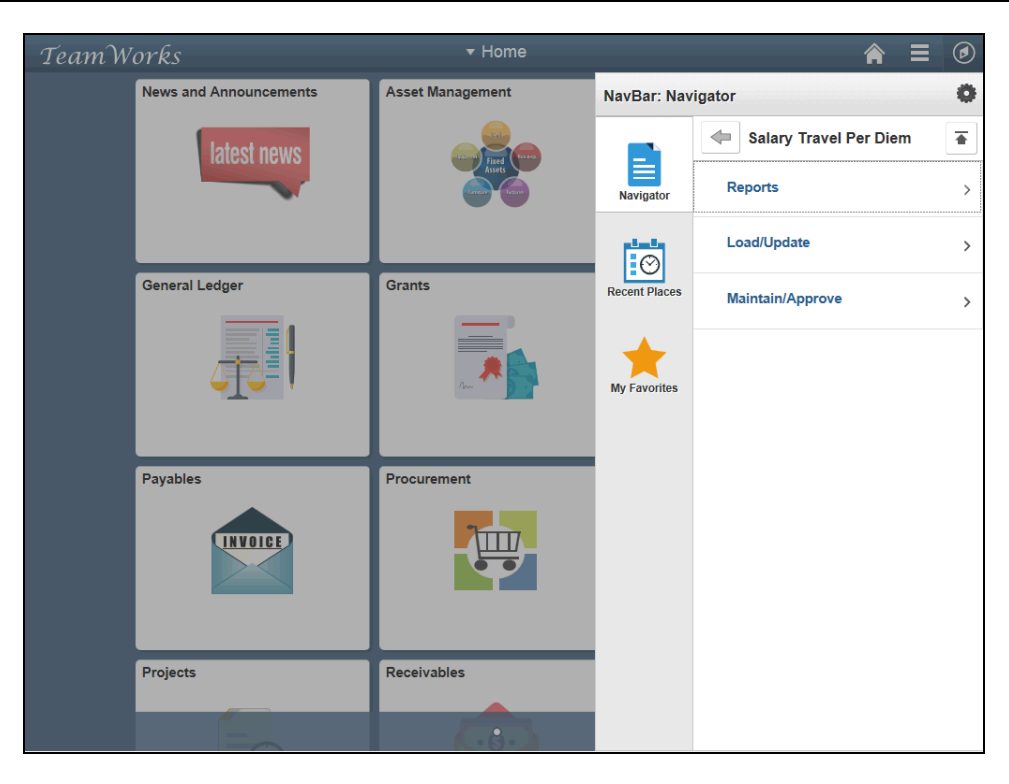

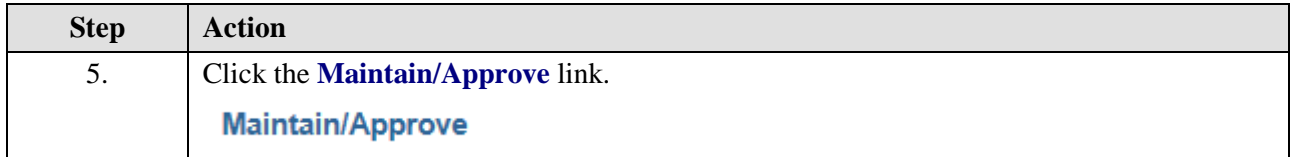

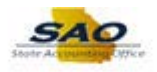

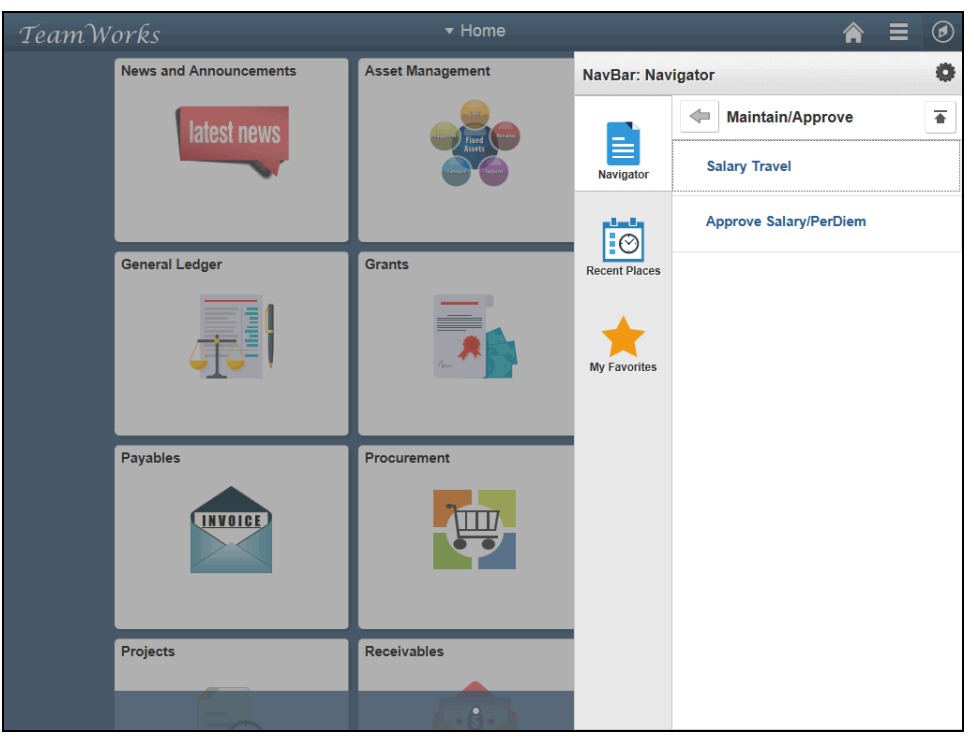

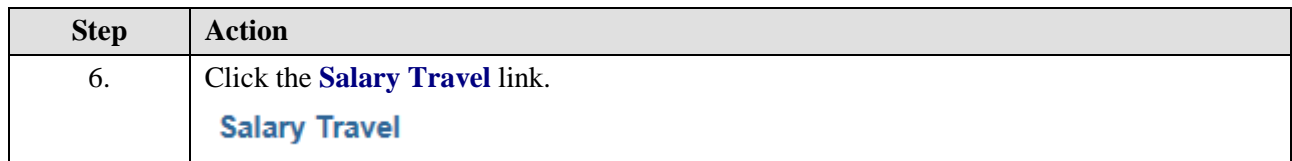

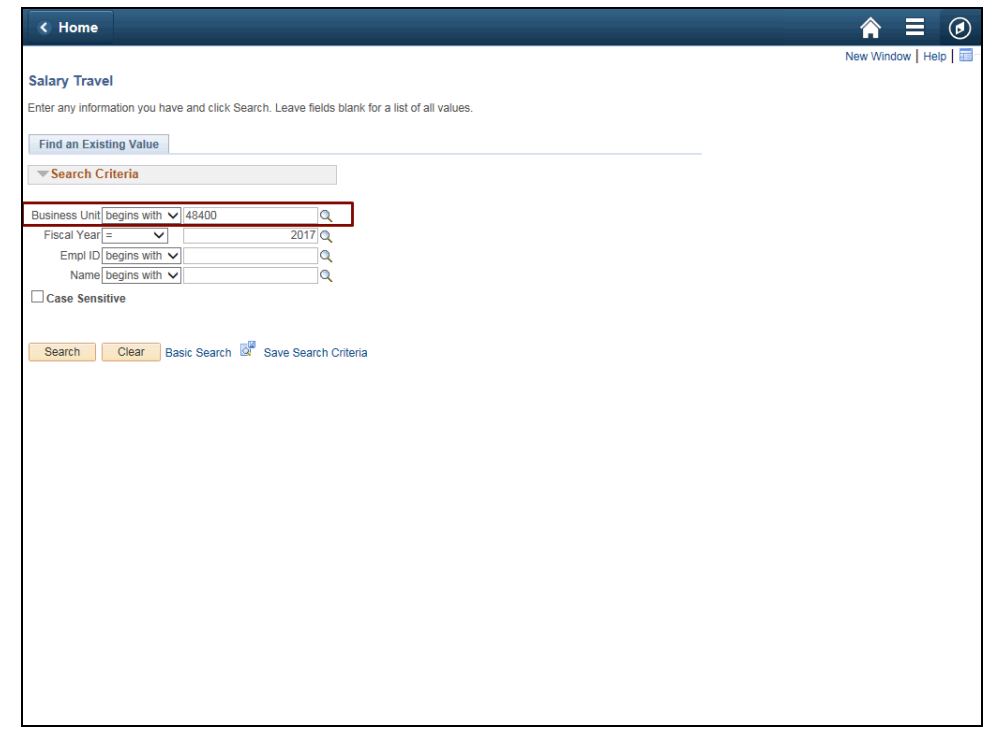

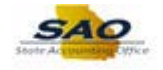

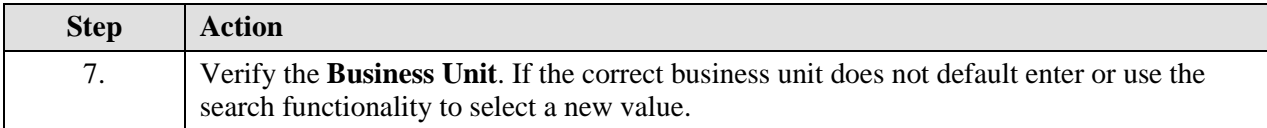

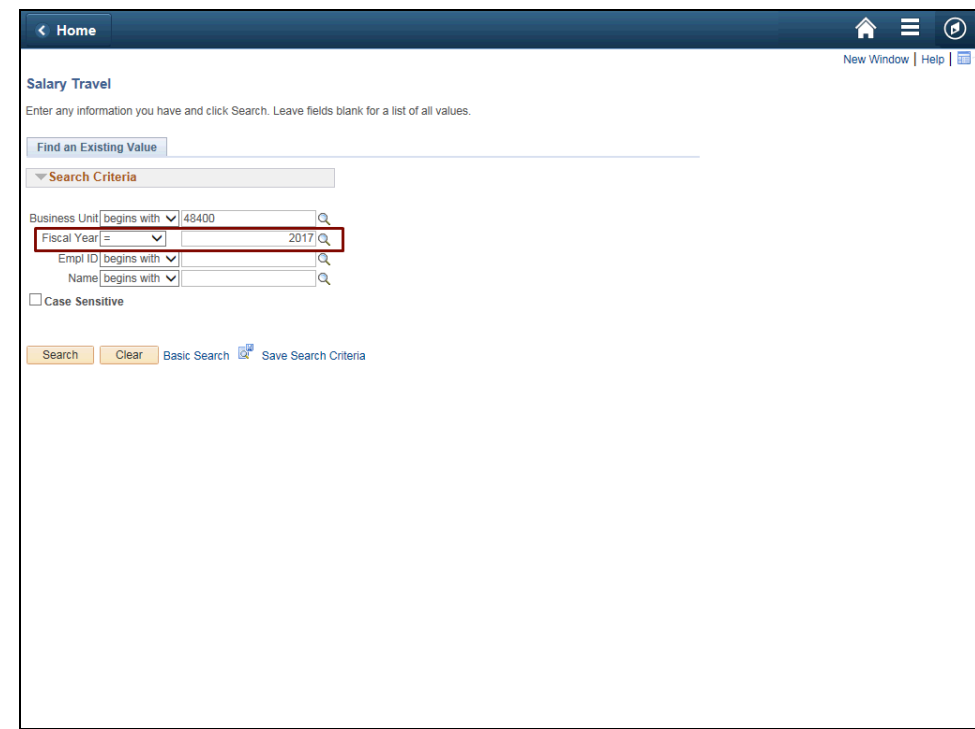

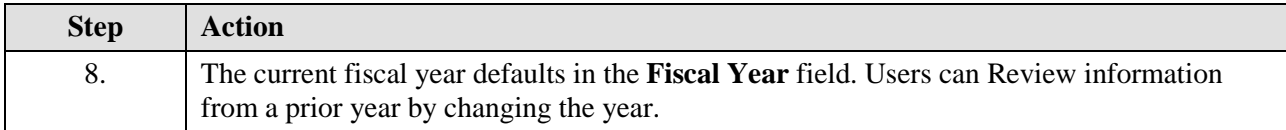

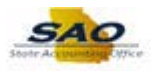

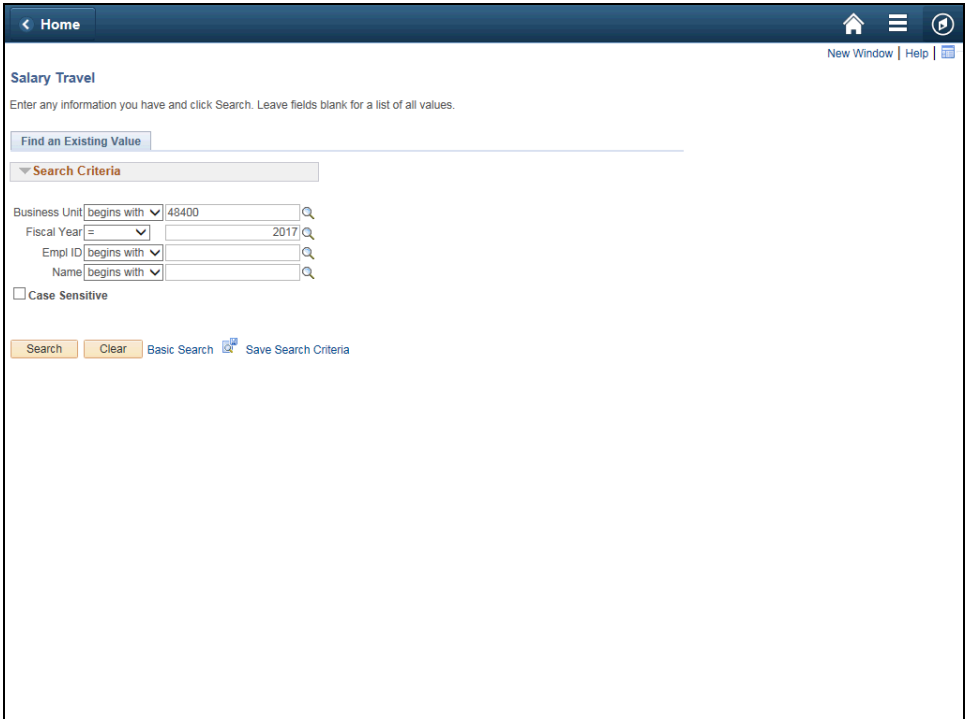

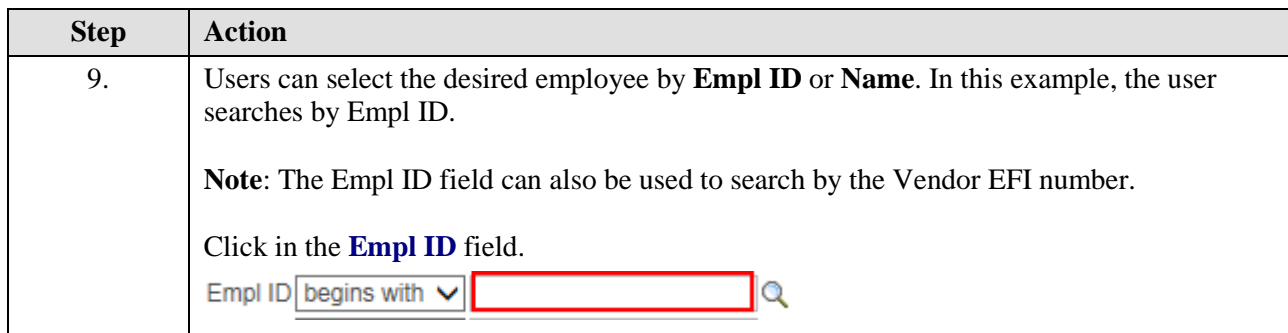

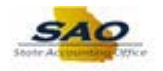

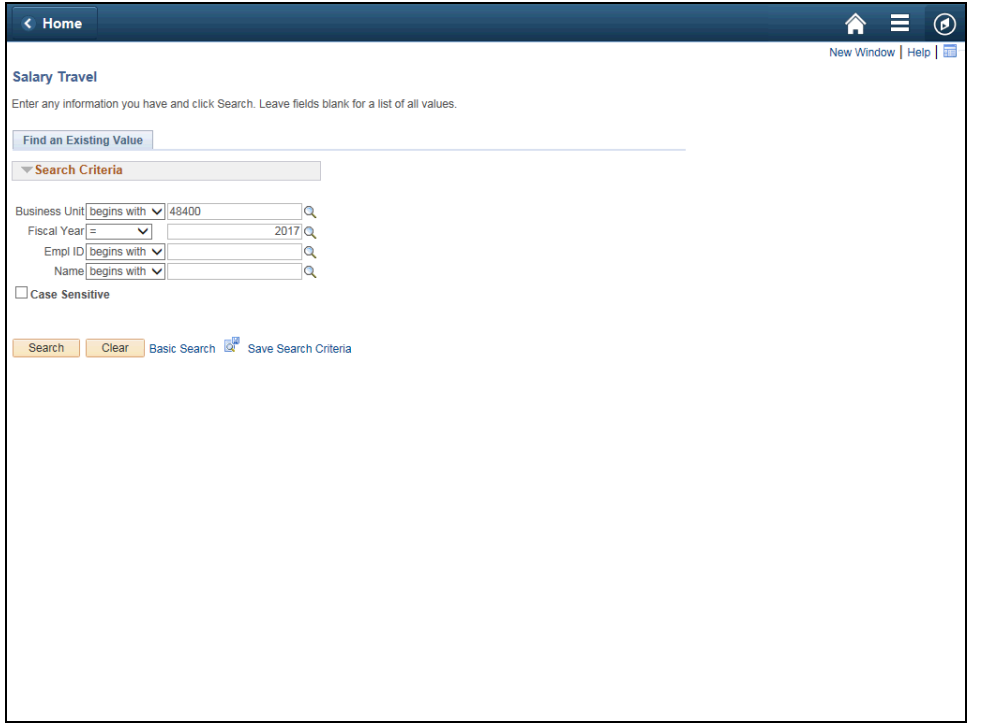

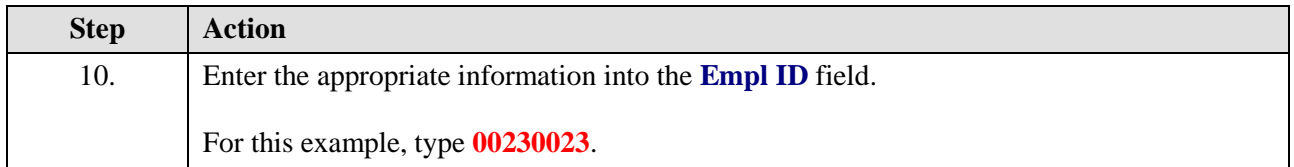

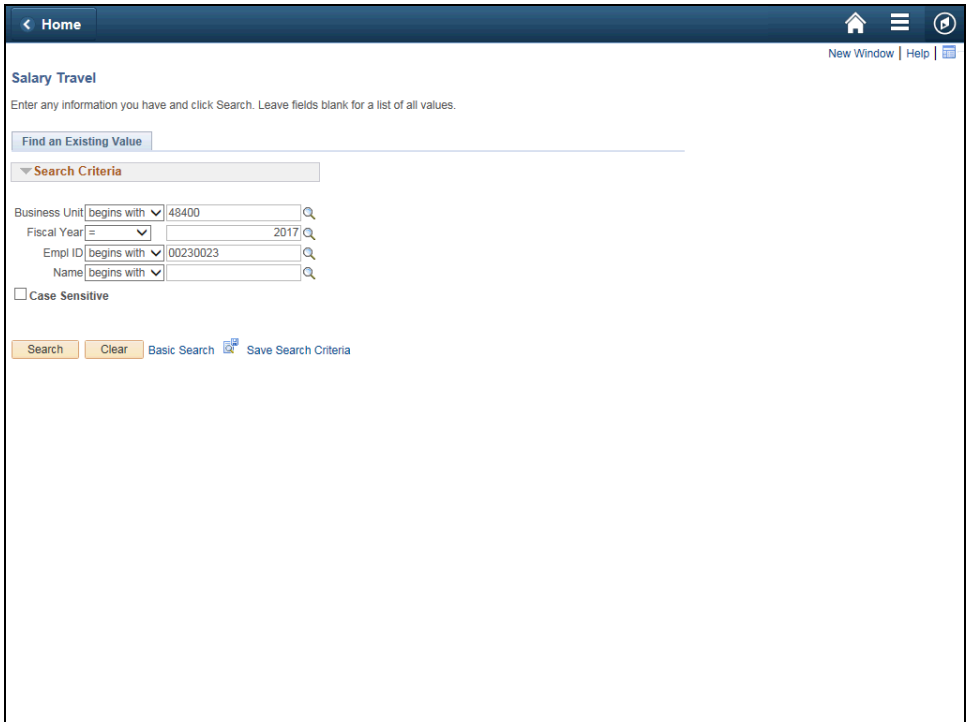

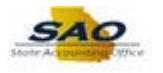

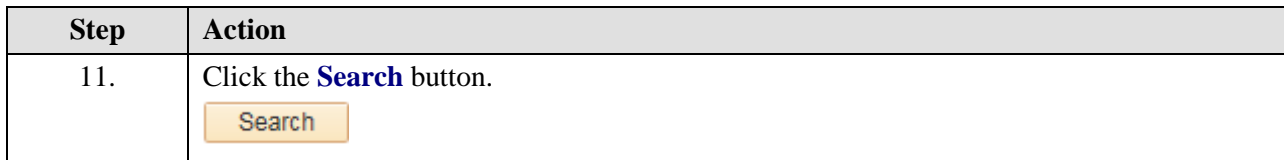

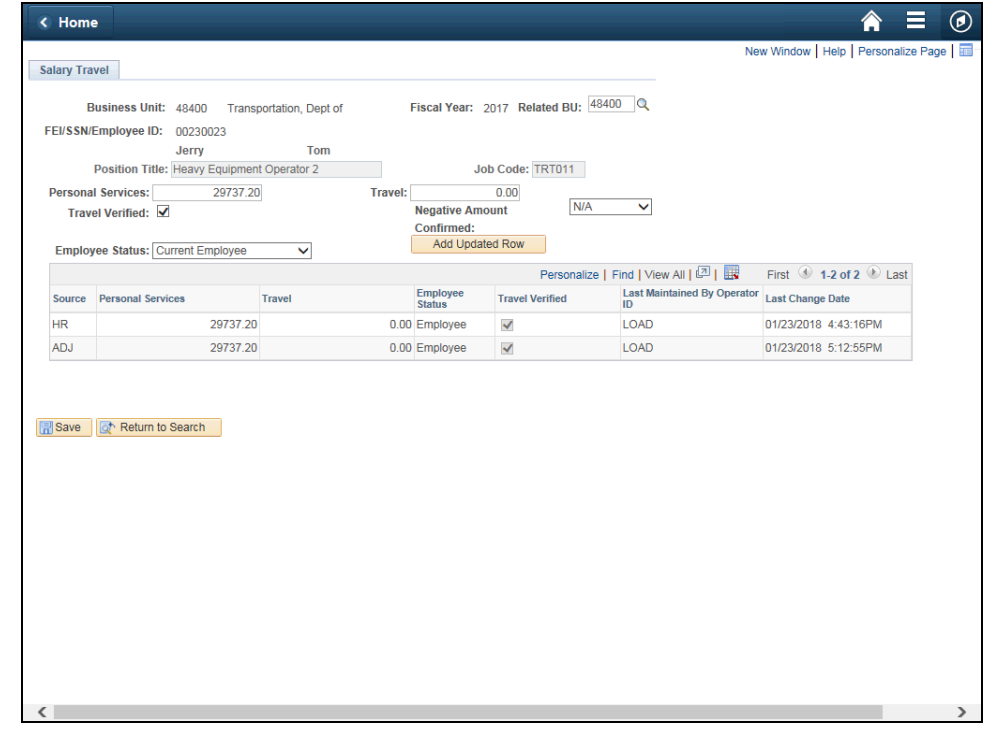

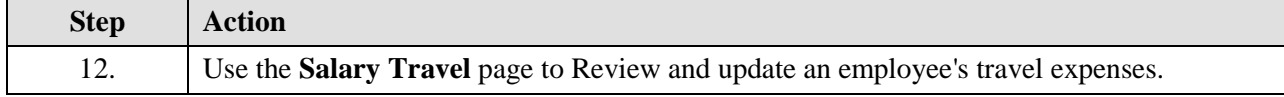

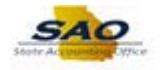

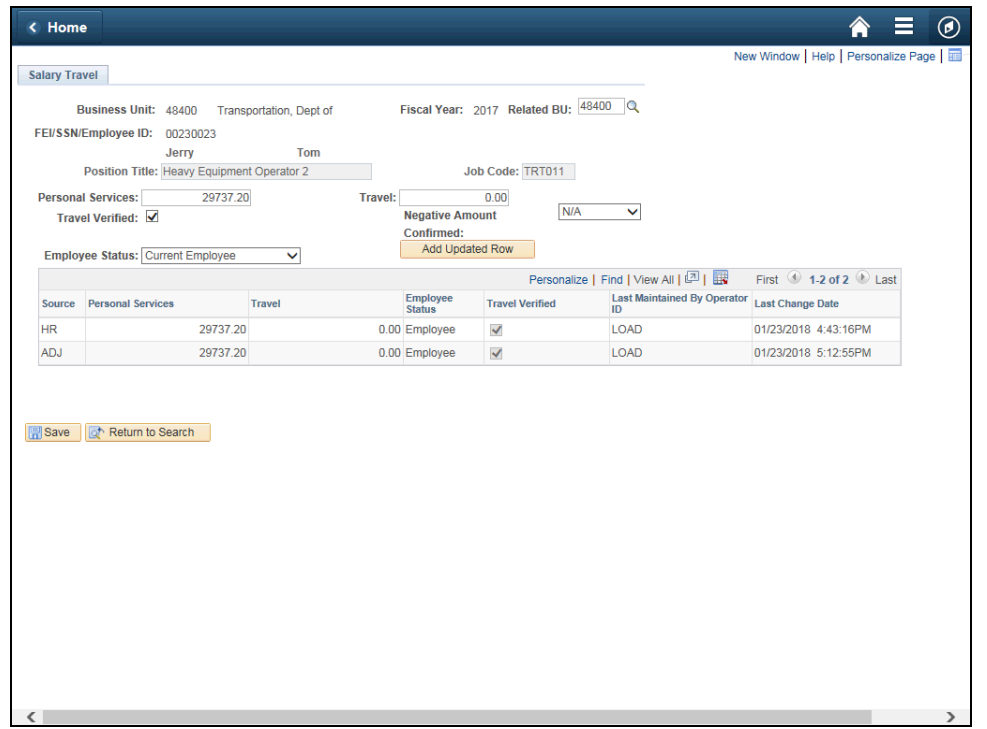

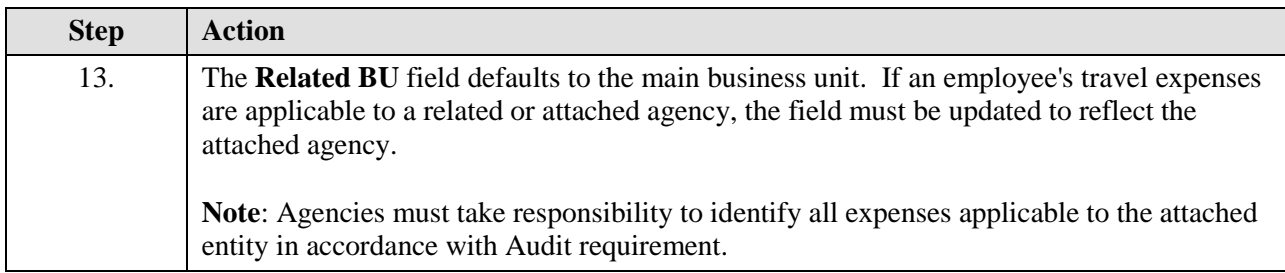

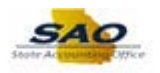

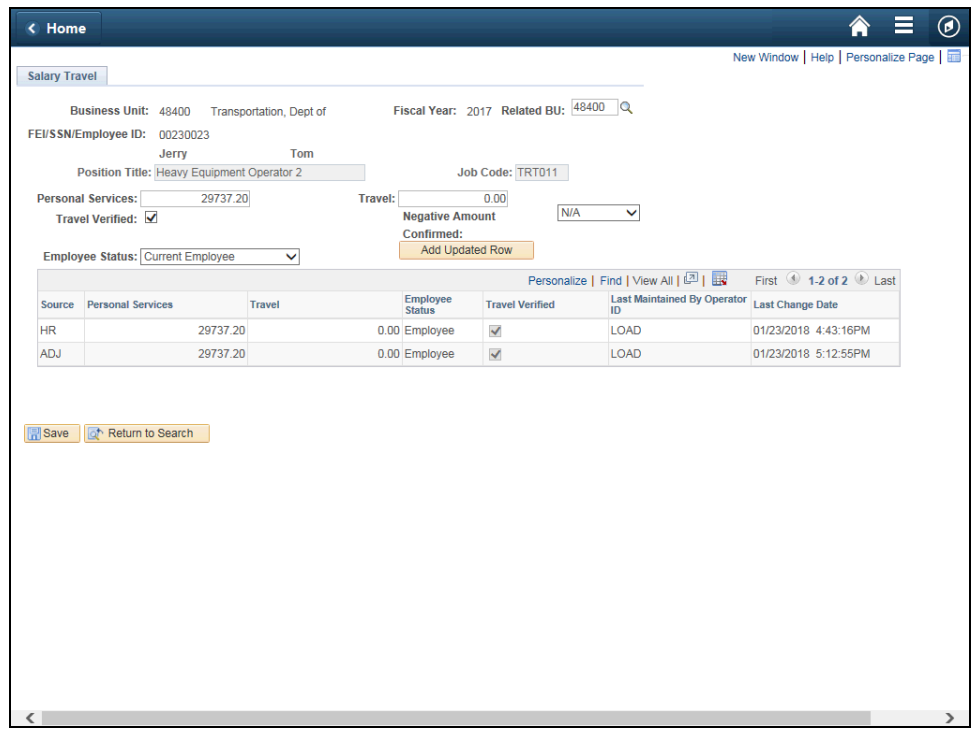

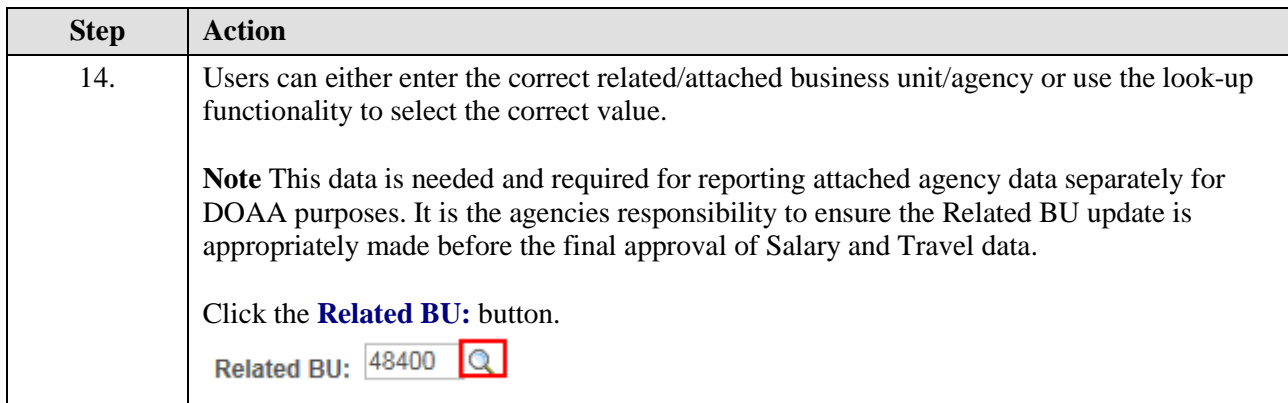

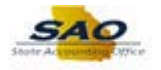

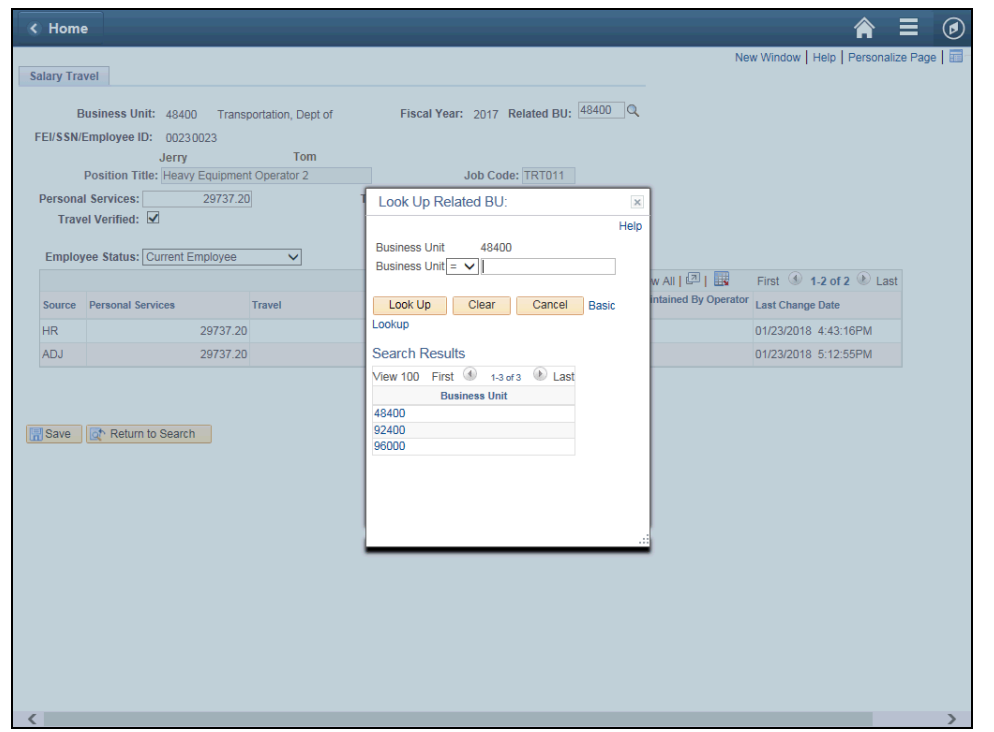

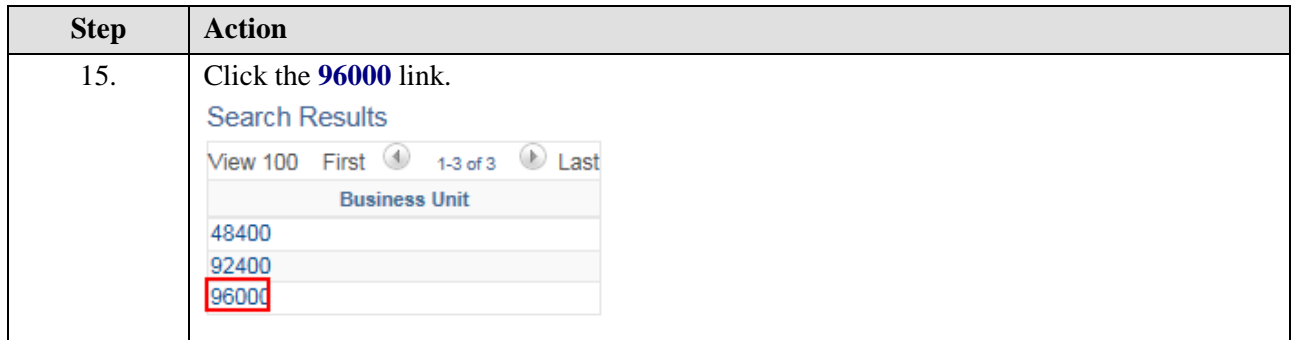

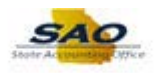

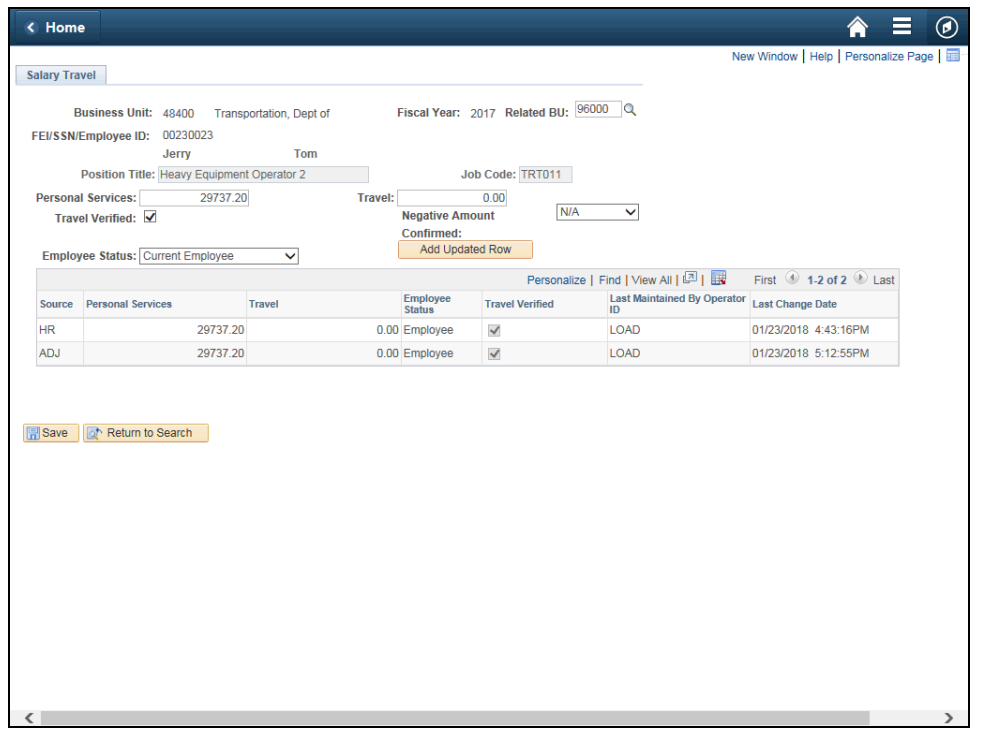

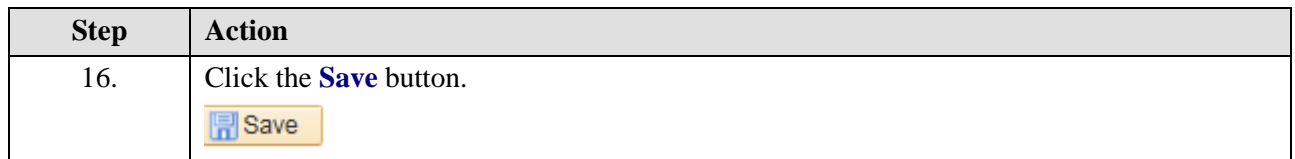

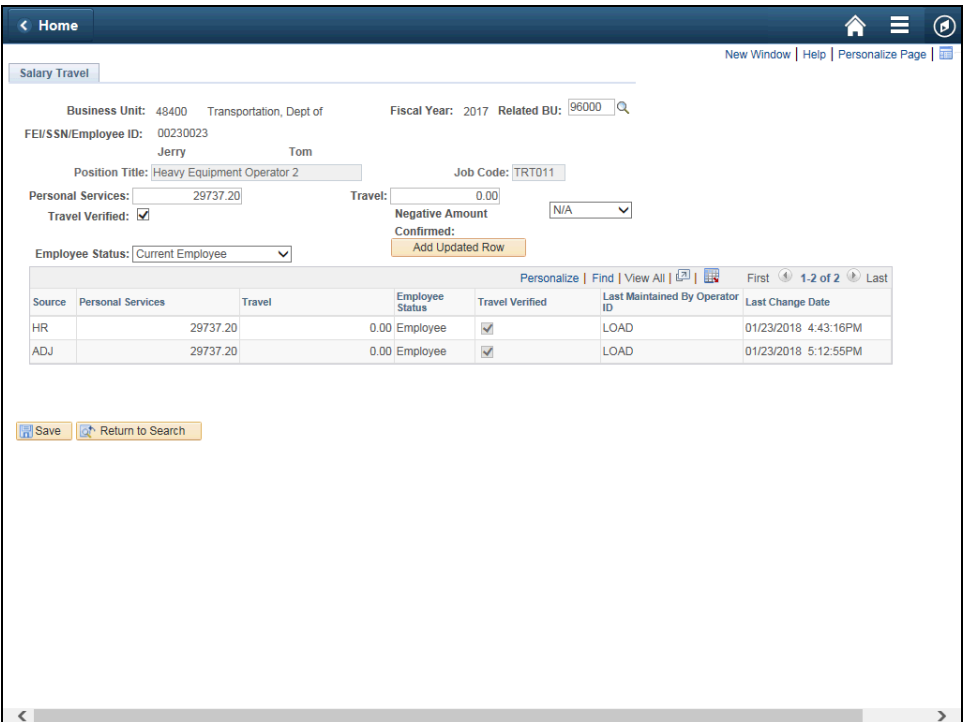

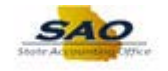

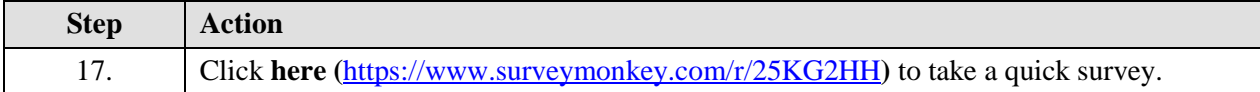

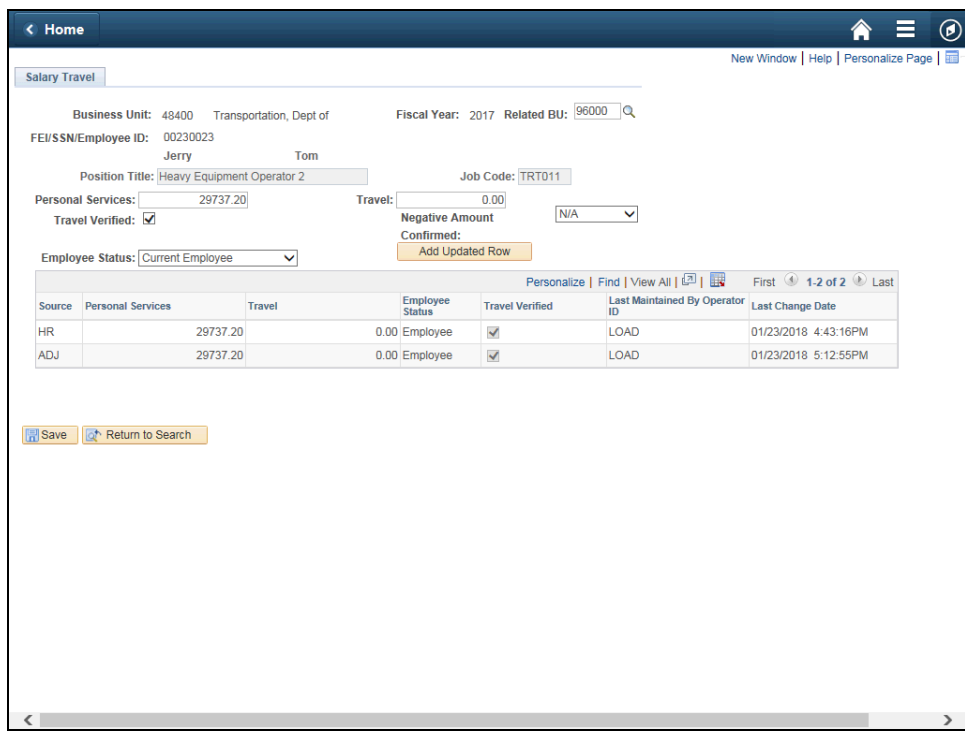

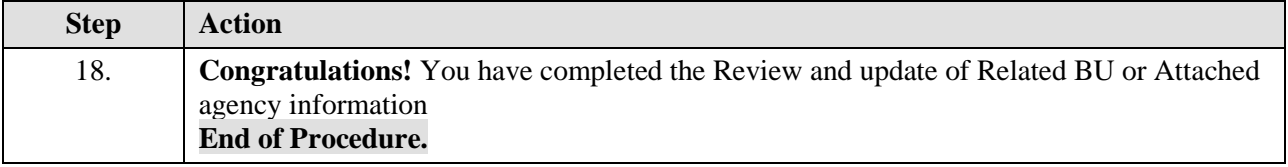